# **Aloe Documentation**

Release 0.1.20.dev0+g265fd2d.d20190314

**Alexey Kotylarov** 

Mar 14, 2019

# Contents

| 1  | Running Aloe                                                                                                    | 3                          |  |  |  |  |
|----|----------------------------------------------------------------------------------------------------|----------------------------|--|--|--|--|
| 2  | Writing Features  2.1 Feature  2.2 Background  2.3 Scenario  2.4 Scenario Outline  2.5 Tags  2.6 Feature Loading | 5<br>5<br>6<br>6<br>6<br>7 |  |  |  |  |
| 3  | 3.2 Step loading                                                                                                 | 9<br>10<br>11<br>11<br>11  |  |  |  |  |
| 4  | Hooks 1                                                                                                    |                            |  |  |  |  |
| 5  | World                                                                                                    | 17                         |  |  |  |  |
| 6  | 6.1 Feature                                                                                                    | 19<br>19<br>20<br>20<br>20 |  |  |  |  |
| 7  | 7.1 Factory Boy Integration                                                                                      | 23<br>23<br>24             |  |  |  |  |
| 8  | Extending Aloe                                                                                                   | 27                         |  |  |  |  |
| 9  | Extensions 2                                                                                                    |                            |  |  |  |  |
| 10 | 0 Porting from Lettuce                                                                                           |                            |  |  |  |  |
| 11 | 1 Getting Started                                                                                                |                            |  |  |  |  |
|    |                                                                                                    |                            |  |  |  |  |

| 12 History            | 37 |
|-----------------------|----|
| 13 Indices and tables | 39 |
| Python Module Index   | 41 |

Aloe is a Gherkin-based Behavior Driven Development tool for Python based on Nose.

Contents 1

2 Contents

## Running Aloe

The aloe helper runs Nose with the Aloe plugin enabled.

aloe accepts the same flags as nosetests and so these are not extensively documented here.

### <feature>

Run only the specified feature files.

-n N[,N...]

Only run the specified scenarios (by number, 1-based) in each feature. Makes sense when only specifying one feature to run, for example:

```
aloe features/calculator.feature -n 1
```

## --test-class

Override the class used as a base for each feature.

## --no-ignore-python

Run Python tests as well as Gherkin.

**-a** attr

Run features and scenarios with the given tag. (This is a Nose flag, but works the same for Gherkin tags.)

-a '!attr'

Run features and scenarios that do not have the given tag.

## Writing Features

The standard Gherkin syntax is supported, including scenario outlines, doc strings, data tables and internationalization.

## 2.1 Feature

A feature is a single file that typically defines a single story. It has a name and an optional description, an optional background and many scenarios.

```
Feature: Search

As a user
I want to do a search for something not in the default categories
So that I can provide more detailed search parameters
```

A feature may also have tags.

## 2.2 Background

The *background* is an optional section that is run before every scenario and contains steps. It is used to set up fixtures common to each *scenario* of the *feature*.

A background does not have a name or tags.

If a step fails during the background the scenario will fail.

```
Background:
Given my location is Melbourne, Victoria
```

## 2.3 Scenario

Scenarios are the individual tests that make up a *feature*. Scenarios have a name and may optionally *tags*. The scenario consists of a number of steps.

If a step fails the scenario will fail.

## 2.4 Scenario Outline

A scenario outline is a template for building scenarios from the rows of a table named Examples. Parameters are written in the form <Parameter>, where each named parameter must be present in the table.

Scenario outlines have a name and may optionally have tags.

```
Scenario Outline: Search is correctly escaped
   When I search for "<Phrase>" and press enter
   Then I should be at <URL>

Examples:
   | Phrase | URL |
   | pets | /search/pets |
   | pet food | /search/pet%20food |
```

## **2.5 Tags**

Feature and scenario tags are specified using the form @tag\_name and are converted to Nose attribute tags, and can be run/excluded using -a.

```
Feature: Search

@integration
Scenario: Live server works as expected
When I search for "pet food"
Then I should see >1 result
```

See docs for the Attribute selector plugin for more information.

## 2.6 Feature Loading

If features are not specified on the command line, Aloe will look for features in directories that are both:

- Named features;
- Located in a directory containing packages, that is, all their parent directories have an \_\_init\_\_.py file.

For example, given the following directory structure, only one, three and seven features will be run:

```
_init__.py
    features/
        one.feature
        two/
            three.feature
   examples/
       four.feature
five/
      _init___.py
    six/
        features/
            seven.feature
eight/
    nine/
        features/
            ten.feature
```

four will not be run because it is not in a directory named features. ten will not be run because its parent directory, nine, is not a package. This prevents discovering features of dependent packages if they are in a virtualenv inside the project directory.

**Defining Steps** 

```
aloe.step(sentence=None)
```

Decorates a function, so that it will become a new step definition.

You give step sentence either (by priority):

- with step function argument;
- with function doc; or
- with the function name exploded by underscores.

Parameters can be passed to steps using regular expressions. Parameters are passed in the order they are captured. Be aware that captured values are strings.

The first parameter passed into the decorated function is the Step object built for this step.

### Examples:

```
@step("I go to the shops")
def _i_go_to_the_shops_step(self):
    '''Implements I go to the shops'''
    ...

@step
def _i_go_to_the_shops_step(self):
    '''I go to the shops'''
    ...

@step(r"I buy (\d+) oranges")
def _purchase_oranges_step(self, num_oranges):
    '''Buy a certain number of oranges'''
    num_oranges = int(num_oranges)
    ...
```

Steps can be passed a table of data.

```
Given the following users are registered:

| Username | Real name |
| danni | Danni |
| alexey | Alexey |
```

This is exposed in the step as Step.table and Step.hashes.

Steps can be passed a multi-line "Python string".

```
Then I see a warning dialog:

"""

Changes could not be saved.

[Try Again]

"""
```

This is exposed in the step as Step.multiline.

The registered function will have an unregister () method that removes all the step definitions that are associated with it.

## 3.1 Common regular expressions for capturing data

#### String

```
Given I logged in as "alexey"

@step(r'I logged in as "([^"]*)"')
```

## Number

```
Then the price should be $12.99

@step(r'The price should be \$(\d+(?:\.\d+)?)')
```

### Path/URI/etc.

```
Given I visit /user/alexey/profile

@step(r'I visit ([^\s]+)')
```

## 3.2 Step loading

Steps can and should be defined in separate modules to the main application code. Aloe searches for modules to load steps from inside the features directories.

Steps can be placed in separate files, for example, features/steps/browser.py and features/steps/data.py, but all those files must be importable, so this requires creating a (possibly empty) features/steps/\_\_init\_\_.py alongside.

Additional 3rd-party steps (such as aloe\_django) can be imported in from your \_\_init\_\_.py.

An imported step can be overridden by using unregister() on the function registered as a step. It can be then reused by defining a new step with the same or different sentence.

## 3.3 Tools for step writing

Useful tools for writing Aloe steps.

See also aloe.world.

```
aloe.tools.guess_types(data)
```

Converts a record or list of records from strings contained in outlines, table or hashes into a version with the types guessed.

Parameters data - a Scenario.outlines, Step.table, Step.hashes or any other list, list of lists or list of dicts.

Will guess the following (in priority order):

- bool(true/false)
- None (null)
- int
- date in ISO format (yyyy-mm-dd)
- str

The function operates recursively, so you should be able to pass nearly anything to it. At the very least basic types plus dict and iterables.

```
aloe.tools.hook not reentrant(func)
```

Decorate a hook as unable to be reentered while it is already in the stack.

Any further attempts to enter the hook before exiting will be replaced by a no-op.

This is generally useful for step hooks where a step might call Step.behave\_as() and trigger a second level of step hooks i.e. when displaying information about the running test.

## 3.4 Writing good BDD steps

It's very easy with BDD testing to accidentally reinvent Python testing using a pseudo-language. Doing so removes much of the point of using BDD testing in the first place, so here is some advice to help write better BDD steps.

## 1. Avoid implementation details

If you find yourself specifying implementation details of your application that aren't important to your behaviors, abstract them into another step.

3.2. Step loading

### Implementation:

```
When I fill in username with "danni"
And I fill in password with "secret"
And I press "Log on"
And I wait for AJAX to finish
```

#### Behavioral:

```
When I log on as "danni" with password "secret"
```

You can use Step. behave\_as () to write a step that chains up several smaller steps.

#### Implementation:

#### Behavioral:

```
Given user registration is disabled
And user export is disabled
```

Remember you can generate related steps using a loop.

```
for description, flag in ( ... ):
    @step(description + ' is enabled')
    def _enable_flag(self):
        set_flag(flag, enabled=True)

    @step(description + ' is disabled')
    def _disable_flag(self):
        set_flag(flag, enabled=False)
```

Furthermore, steps that are needed by all features can be moved to a each\_example() callback.

If you want to write reusable steps, you can sometimes mix behavior and declaration.

```
Then I should see results:

| Business Name (primaryText) | Blurb (secondaryText) |
| Pet Supplies.com | An online store for... |
```

## 2. Avoid conjunctions in steps

If you're writing a step that contains an and or other conjunction consider breaking your step into two.

Bad:

```
When I log out and log back in as danni
```

#### Good:

```
When I log out
And I log in as danni
```

You can pass state between steps using world.

## 3. Support natural language

It's easier to write tests if the language they support is natural, including things such as plurals.

Unnatural:

Given there are 1 users in the database

Natural:

Given there is 1 user in the database

This can be done with regular expressions.

@step('There (?:is|are) (\d+) users? in the database')

Hooks

Hooks can be installed to run before, around and after part of the test.

Hooks can be used to set up and flush test fixtures, apply mocks or capture failures.

### class aloe.before

### @**all**

Run this function before everything.

Example:

```
from aloe import before

@before.all
def before_all():
    print("Before all")
```

### @each\_feature

Run this function before each feature.

Parameters feature (Feature) - the feature about to be run

Example:

```
from aloe import before

@before.each_feature
def before_feature(feature):
    print("Before feature")
```

## @each\_example

Run this function before each scenario example.

### **Parameters**

• scenario (Scenario) - the scenario about to be run

- **outline** (dict) the outline of the example about to be run
- **steps** (list) the steps about to be run

## Example:

```
from aloe import before

@before.each_example
def before_example(scenario, outline, steps):
    print("Before example")
```

### @each\_step

Run this function before each step.

Parameters step (Step) – the step about to be run

Example:

```
from aloe import before

@before.each_step
def before_step(step):
    print("Before step")
```

#### class aloe.after

Run functions after an event. See aloe.before.

Example:

```
from aloe import after

@after.each_step
def after_step(step):
    print("After step")
```

### class aloe.around

Define context managers that run around an event. See aloe.before.

Example:

```
from contextlib import contextmanager

from aloe import around

@around.each_step
@contextmanager
def around_step(step):
    print("Before step")
    yield
    print("After step")
```

16 Chapter 4. Hooks

World

As a convenience, Aloe provides a world object that can be used to store information related to the test process. Typical usage includes storing the expected results between steps, or objects or functions that are useful for every step, such as an instance of a Selenium browser.

Aloe does not explicitly reset world between scenarios or features, so any clean-up must be done by the callbacks.

## class aloe.world

Store arbitrary data. Shared between hooks and steps.

18 Chapter 5. World

## Features, Scenarios and Steps

## 6.1 Feature

@tag1 @tag2

Feature: Eat leaves

```
class aloe.parser.Feature
     A complete Gherkin feature.
     Features can either be constructed from_file() or from_string().
     description
          The description of the feature (the text that comes directly under the feature).
     dialect
          The Gherkin dialect for the feature.
     classmethod from_file (filename, language=None)
          Parse a file or filename into a Feature.
     classmethod from_string(string, language=None)
          Parse a string into a Feature.
     location
          Location as 'filename:line'
     classmethod parse(string=None, filename=None, language=None)
          Parse either a string or a file.
     tags
          Tags for a feature.
          Tags are applied to a feature using the appropriate Gherkin syntax:
```

## 6.2 Background

## class aloe.parser.Background

The background of all Scenario in a Feature.

#### feature

The Feature this scenario belongs to.

#### location

Location as 'filename:line'

## 6.3 Scenario

## class aloe.parser.Scenario

A scenario within a Feature.

#### name

The name of this scenario.

#### feature

The Feature this scenario belongs to.

#### outlines

The examples for this scenario outline as a list of dicts mapping column name to value.

#### location

Location as 'filename:line'

### outlines\_table

Return the scenario outline examples as a table.

#### tags

Tags for the feature and the scenario.

## 6.4 Step

### class aloe.parser.Step

A single statement within a test.

A Scenario or Background is composed of multiple Step.

#### scenario

The Scenario this step belongs to (if inside a scenario).

### background

The Background this step belongs to (if inside a background).

### test

The instance of unittest. TestCase running the current test, or None if not currently in a test (e.g. in a  $each\_feature()$  callback).

### testclass

The unittest. TestCase used to run this test. Use test for the *instance* of the test case.

#### passed

The step passed (used in after and around).

#### failed

The step failed (used in after and around).

### behave\_as (sentence)

Execute another step.

Example:

```
self.behave_as("Given I am at the market")
```

### given (sentence)

Execute another step.

Example:

```
self.given("I am at the market")
```

#### when (sentence)

Execute another step.

Example:

```
self.when("I buy two oranges")
```

#### then (sentence)

Execute another step.

Example:

```
self.then("I will be charged 60c")
```

#### container

The background or scenario that contains this step.

#### feature

The Feature this step is a part of.

### hashes

Return the table attached to the step as an iterable of hashes, where the first row - the column headings - supplies keys for all the others.

e.g.:

```
Then I have fruit:
    | apples | oranges |
    | 0     | 2     |
```

Becomes:

```
({
    'apples': '0',
    'oranges': '2',
},)
```

#### keys

Return the first row of a table if this statement contains one.

## location

Location as 'filename:line'

6.4. Step 21

#### multiline = None

A Gherkin multiline string with the appropriate indenting removed.

```
Then I have poem:

"""

Glittering-Minded deathless Aphrodite,

I beg you, Zeus's daughter, weaver of snares,

Don't shatter my heart with fierce

Pain, goddess,

"""
```

#### outline = None

If this step is a part of an outline, the reference to the outline.

## parse\_steps\_from\_string(string, \*\*kwargs)

Parse a number of steps, returns an iterable of Step.

This is used by step.behave\_as().

## sentence = None

The sentence parsed for this step.

#### table = None

A Gherkin table as an iterable of rows, themselves iterables of cells.

e.g.:

### Becomes:

```
(('apples', 'oranges'), ('0', '2'))
```

**Optional Extras** 

## 7.1 Factory Boy Integration

Aloe integration with factory\_boy to create objects from factories.

Remember when writing BDD tests to describe the behavior you want and not just use Aloe as a syntax for writing complex tests (that defeats the point of BDD). Hide the complexity of setting up the objects in your factory or write a custom step.

To activate these steps import aloe. steps. factoryboy into your steps/\_\_init\_\_.py.

```
aloe.steps.factoryboy.step_from_factory(factory)

Decorator to register a factory.Factory as an Aloe step:
```

Given/And I have (a/an/n) object(s)

An optional table can be passed containing attributes that would be passed as *kwargs* to factory.Factory.create(). Multiple rows or a number of objects can be passed to create more than one object. If a number of objects is requested, at most one row can be given, passed as *kwargs* to factory.Factory.create batch().

The name of the object and its plural can be specified as:

- \_verbose\_name and \_verbose\_name\_plural attributes on the factory;
- If the factory creates a Django model, and its name corresponds to the model class name (e.g. UserFactory and User), verbose\_name and verbose\_name\_plural of the model;

If neither is specified, the object name is inferred from the factory class name.

## Example:

```
@step_from_factory
class RandomUserFactory(factory.Factory):
    '''See Factory Boy docs'''
    class Meta:
```

(continues on next page)

(continued from previous page)

```
model = models.User

first_name = factory.Faker('first_name')
  last_name = factory.Faker('last_name')

_verbose_name = "random user"
```

## 7.2 Sphinx Extensions

Extensions to Sphinx for documenting Aloe packages.

Add these extensions to your Sphinx conf.py:

```
extensions = [
    'sphinx.ext.autodoc',
    'aloe_sphinx.gerkindomain',
    'aloe_sphinx.autosteps',
]
```

## 7.2.1 Gherkin Domain

## aloe\_sphinx.gherkindomain

The Gherkin Domain for Sphinx provides additional directives for documenting steps using Sphinx.

.. **gherkin:restep::** Sentence regex Provide the documentation for a Gherkin regular expression step.

For example:

```
.. gherkin:restep:: (?:Given|When|And) I visit the supermarket

I am at the supermarket.
```

Is rendered as:

## $\label{thm:continuous} \textbf{Step } \enskip (\textbf{?:} Given | When | And) \enskip I \enskip visit the supermarket$

I am at the supermarket.

## 7.2.2 Steps Autodocumenter

## aloe\_sphinx.autosteps

An autodocumenter for Aloe steps built on top of sphinx.ext.autodoc.

This extension will identify functions decorated with step() (including private functions) and expose them in your documentation with their step sentence.

# **Extending Aloe**

## class aloe.testclass.TestCase

The base test class for tests compiled from Gherkin features.

Aloe runs all tests within a unittest.TestCase. You can extend this class to run your tests with certain other features, i.e. using Django's TestCase.

## Extensions

- aloe\_django Django integration for *Aloe*.
- aloe\_webdriver Selenium integration for *Aloe*.

## Porting from Lettuce

Aloe, started as a fork of Lettuce, tries to be compatible where it makes sense. However, there are following incompatible changes:

- Aloe aims to use compatible Gherkin syntax, as such the following no longer work:
  - Using " to indicate the indent of a multiline string; and
  - Comments after steps.
- The each\_scenario(), each\_background() and outline() callbacks are removed. Use each\_example().
- The -s option for running particular scenarios is renamed to -n.
- Django-related functionality, including the harvest command, is moved to a separate project, aloe\_django.
- terrain.py has no particular significance. It will be imported but only if it exists at the same directory with the other step definition files, and not above it.
- Step files are loaded using the normal Python import mechanism. This means the directory they are in must have a (possibly empty) \_\_init\_\_.py.
- Scenario outlines must be declared with "Scenario Outline", and scenarios without examples must use "Scenario" Lettuce allowed using either.

## CHAPTER 11

**Getting Started** 

#### Install Aloe:

```
pip install aloe
```

Write your first feature features/calculator.feature:

```
Feature: Add up numbers

As a mathematically challenged user
I want to add numbers
So that I know the total

Scenario: Add two numbers
Given I have entered 50 into the calculator
And I have entered 30 into the calculator
When I press add
Then the result should be 80 on the screen
```

Features are written using the Gherkin syntax.

Now run aloe features/calculator.feature and see it fail because there are no step definitions:

```
$ aloe features/calculator.feature
(...)
aloe.exceptions.NoDefinitionFound: The step r"Given I have entered 50 into the
calculator" is not defined

Ran 1 test in 0.001s

FAILED (errors=1)
```

Now add the definitions in features/\_\_init\_\_.py:

```
from calculator import add
from aloe import before, step, world
@before.each_example
def clear(*args):
   """Reset the calculator state before each scenario."""
   world.numbers = []
   world.result = 0
@step(r'I have entered (\d+) into the calculator')
def enter_number(self, number):
   world.numbers.append(float(number))
@step(r'I press add')
def press_add(self):
   world.result = add(*world.numbers)
@step(r'The result should be (\d+) on the screen')
def assert_result(self, result):
   assert world.result == float(result)
```

And the implementation stub in calculator.py:

```
def add(*numbers):
    return 0
```

Aloe will tell you that there is an error, including the location of the failing step, as if it was a normal Python test:

```
$ aloe features/calculator.feature

FAIL: Add two numbers (features.calculator: Add up numbers)

Traceback (most recent call last):
    (...)
    File ".../features/calculator.feature", line 11, in Add two numbers
    Then the result should be 80 on the screen

File ".../aloe/registry.py", line 161, in wrapped
    return function(*args, **kwargs)
    File ".../features/__init__.py", line 25, in assert_result
    assert world.result == float(result)

AssertionError

Ran 1 test in 0.001s

FAILED (failures=1)
```

Let's implement the function properly:

```
def add(*numbers):
    return sum(numbers)
```

### Now it works:

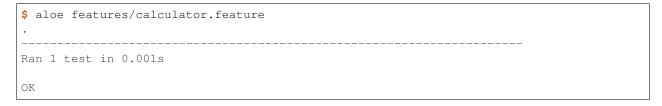

# CHAPTER 12

History

*Aloe* originally started life as a branch of the Python BDD tool Lettuce. Like so many succulents, it grew into so much more than that.

38 Chapter 12. History

## CHAPTER 13

### Indices and tables

- genindex
- modindex
- search

## Python Module Index

### а

```
aloe.steps.factoryboy, 23
aloe.tools, 11
aloe_sphinx, 24
aloe_sphinx.autosteps, 25
aloe_sphinx.gherkindomain, 24
```

42 Python Module Index

| Symbols                                            | behave_as() (aloe.parser.Step method), 21            |
|----------------------------------------------------|------------------------------------------------------|
| -no-ignore-python                                  | С                                                    |
| aloe command line option, 3                        | _                                                    |
| -test-class                                        | container (aloe.parser.Step attribute), 21           |
| aloe command line option, 3                        | Б                                                    |
| -a '!attr'                                         | D                                                    |
| aloe command line option, 3                        | description (aloe.parser.Feature attribute), 19      |
| -a attr                                            | dialect (aloe.parser.Feature attribute), 19          |
| aloe command line option, 3                        | _                                                    |
| -n N[,N]                                           | F                                                    |
| aloe command line option, 3                        | failed (aloe.parser.Step attribute), 20              |
| <feature></feature>                                | feature (aloe.parser.Background attribute), 20       |
| aloe command line option, 3                        | feature (aloe.parser.Scenario attribute), 20         |
| Λ                                                  | feature (aloe.parser.Step attribute), 21             |
| A                                                  | Feature (class in aloe.parser), 19                   |
| aloe command line option                           | from_file() (aloe.parser.Feature class method), 19   |
| -no-ignore-python, 3                               | from_string() (aloe.parser.Feature class method), 19 |
| -test-class, 3                                     |                                                      |
| -a '!attr', 3                                      | G                                                    |
| -a attr, 3                                         | gherkin:restep (directive), 24                       |
| -n N[,N], 3                                        | given() (aloe.parser.Step method), 21                |
| <feature>, 3</feature>                             | guess_types() (in module aloe.tools), 11             |
| aloe.after (built-in class), 16                    | guess_types() (in module dioc.tools), 11             |
| aloe.around (built-in class), 16                   | Н                                                    |
| aloe.before (built-in class), 15                   | hashes (aloe.parser.Step attribute), 21              |
| aloe.before.all() (built-in function), 15          | hook_not_reentrant() (in module aloe.tools), 11      |
| aloe.before.each_example() (built-in function), 15 | nook_not_reentrant() (in module aree.tools), 11      |
| aloe.before.each_feature() (built-in function), 15 | K                                                    |
| aloe.before.each_step() (built-in function), 16    |                                                      |
| aloe.steps.factoryboy (module), 23                 | keys (aloe.parser.Step attribute), 21                |
| aloe.tools (module), 11                            | L                                                    |
| aloe.world (built-in class), 17                    | <del>-</del>                                         |
| aloe_sphinx (module), 24                           | location (aloe.parser.Background attribute), 20      |
| aloe_sphinx.autosteps (module), 25                 | location (aloe.parser.Feature attribute), 19         |
| aloe_sphinx.gherkindomain (module), 24             | location (aloe.parser.Scenario attribute), 20        |
| D                                                  | location (aloe.parser.Step attribute), 21            |
| В                                                  | M                                                    |
| background (aloe.parser.Step attribute), 20        |                                                      |
| Background (class in aloe.parser), 20              | multiline (aloe.parser.Step attribute), 21           |

### Ν name (aloe.parser.Scenario attribute), 20 0 outline (aloe.parser.Step attribute), 22 outlines (aloe.parser.Scenario attribute), 20 outlines\_table (aloe.parser.Scenario attribute), 20 Ρ parse() (aloe.parser.Feature class method), 19 parse\_steps\_from\_string() (aloe.parser.Step method), 22 passed (aloe.parser.Step attribute), 20 S scenario (aloe.parser.Step attribute), 20 Scenario (class in aloe.parser), 20 sentence (aloe.parser.Step attribute), 22 Step (class in aloe.parser), 20 step() (in module aloe), 9 step\_from\_factory() (in module aloe.steps.factoryboy), 23 Т table (aloe.parser.Step attribute), 22 tags (aloe.parser.Feature attribute), 19 tags (aloe.parser.Scenario attribute), 20 test (aloe.parser.Step attribute), 20 TestCase (class in aloe.testclass), 27 testclass (aloe.parser.Step attribute), 20 then() (aloe.parser.Step method), 21 W when() (aloe.parser.Step method), 21

44 Index